## Nested function parenting

What happens when this script is executed?

```
def make_adder(byhowmuch):
     def this_add(x):
         return x + byhowmuch
     return this_add
add1 = make_adder(1)
add5 = make_adder(5)
print(add1(100))
print(add5(200))
```
What happens when this school and what is example in the set of the Marine Music make

```
def make_adder(byhowmuch):
     def this_add(x):
         return x + byhowmuch
     return this_add
```

```
add1 = make adder(1)add5 = make_adder(5)
print(add1(100))
print(add5(200))
```
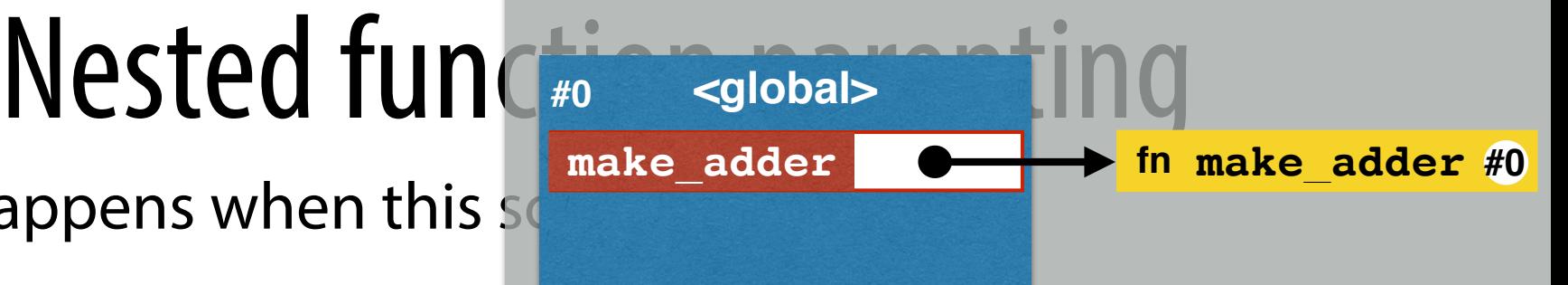

What happens when this script is a what is example in the Secret is example.

**def make adder(byhowmuch) def this\_add(x):** return x + byho  **return this\_add**

```
add1 = make adder(1)add5 = make_adder(5)
print(add1(100))
print(add5(200))
```
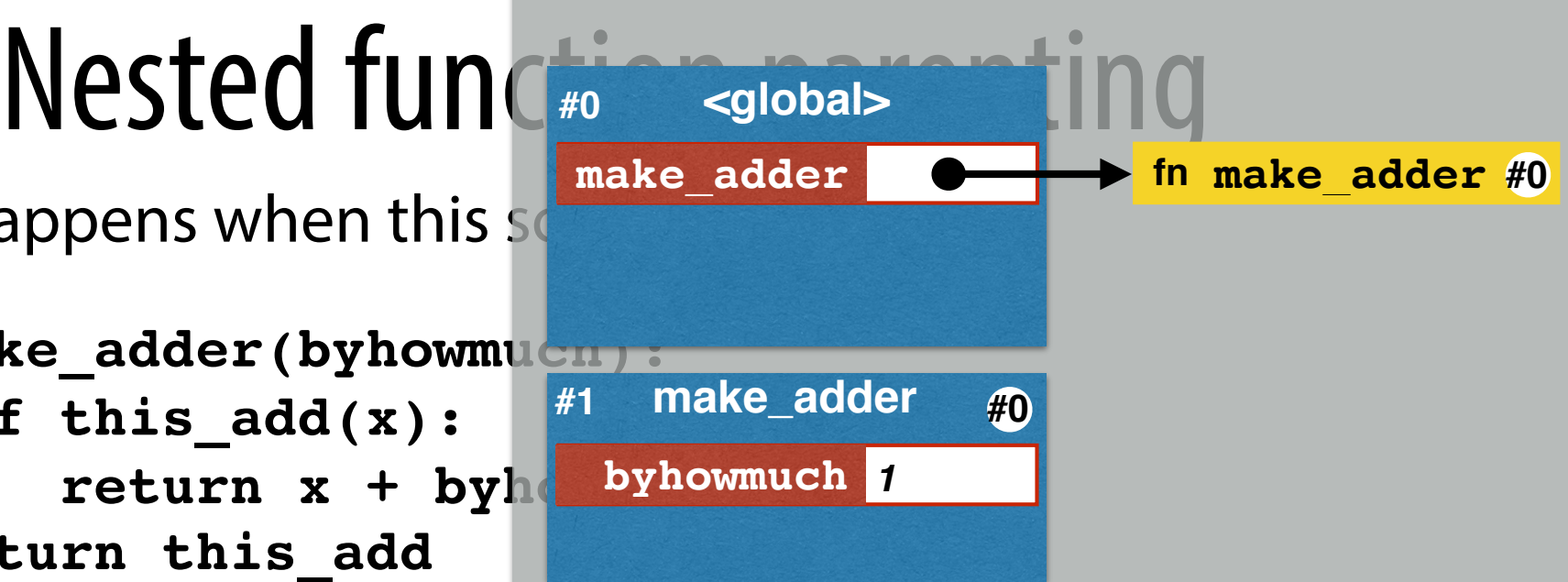

What happens when this script is a make\_adder

**def make\_adder(byhowmuch): def this\_add(x):**  $\texttt{return} \ x + \texttt{byhow}$  **return this\_add**

```
add1 = make adder(1)add5 = make_adder(5)
print(add1(100))
print(add5(200))
```
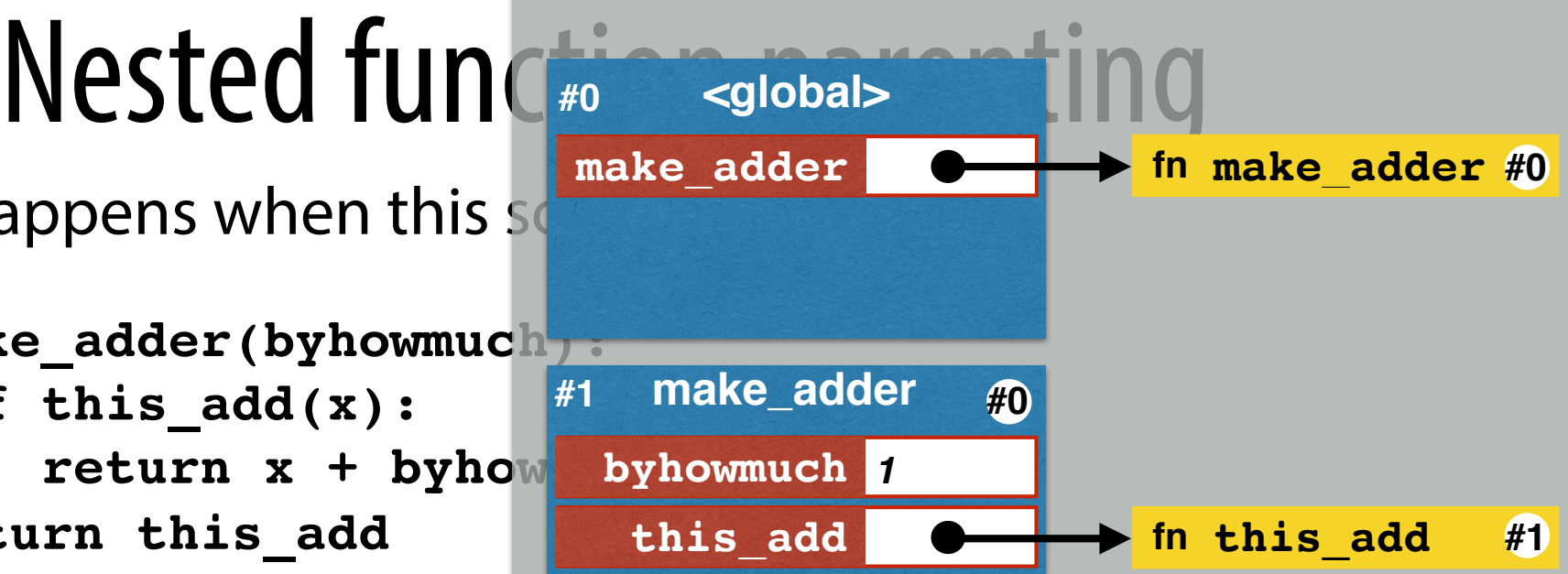

What happens when this school and what is a when this school and what is  $\frac{make\_adder}{m_e}$ 

**def make\_adder(byhowmuch): def this\_add(x):**  $\texttt{return} \ x + \texttt{byhow}$  **return this\_add**

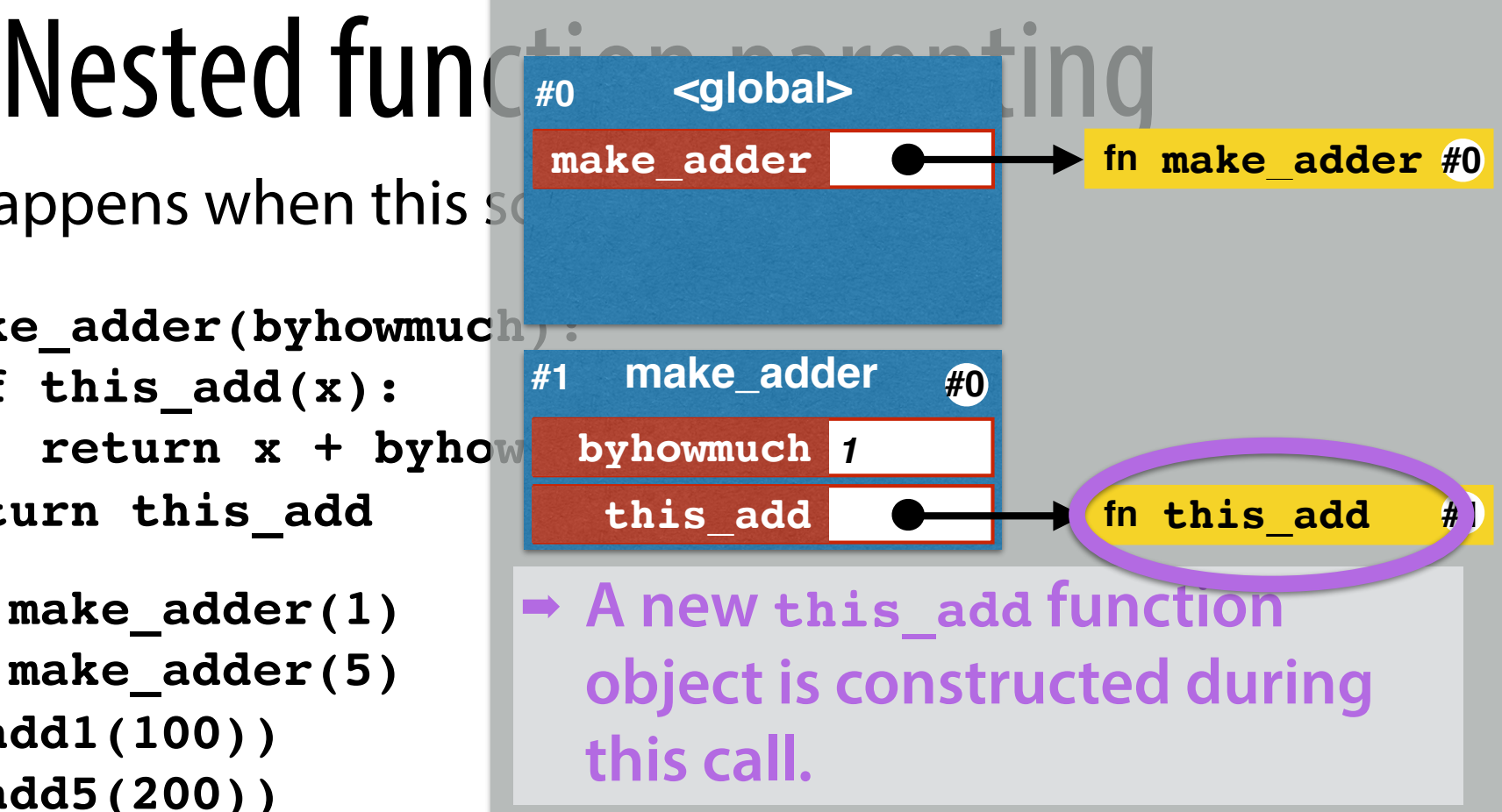

What happens when this script is a what is example.

def make adder(byhowmuch)  **def this\_add(x):** return x + byhow  **return this\_add**

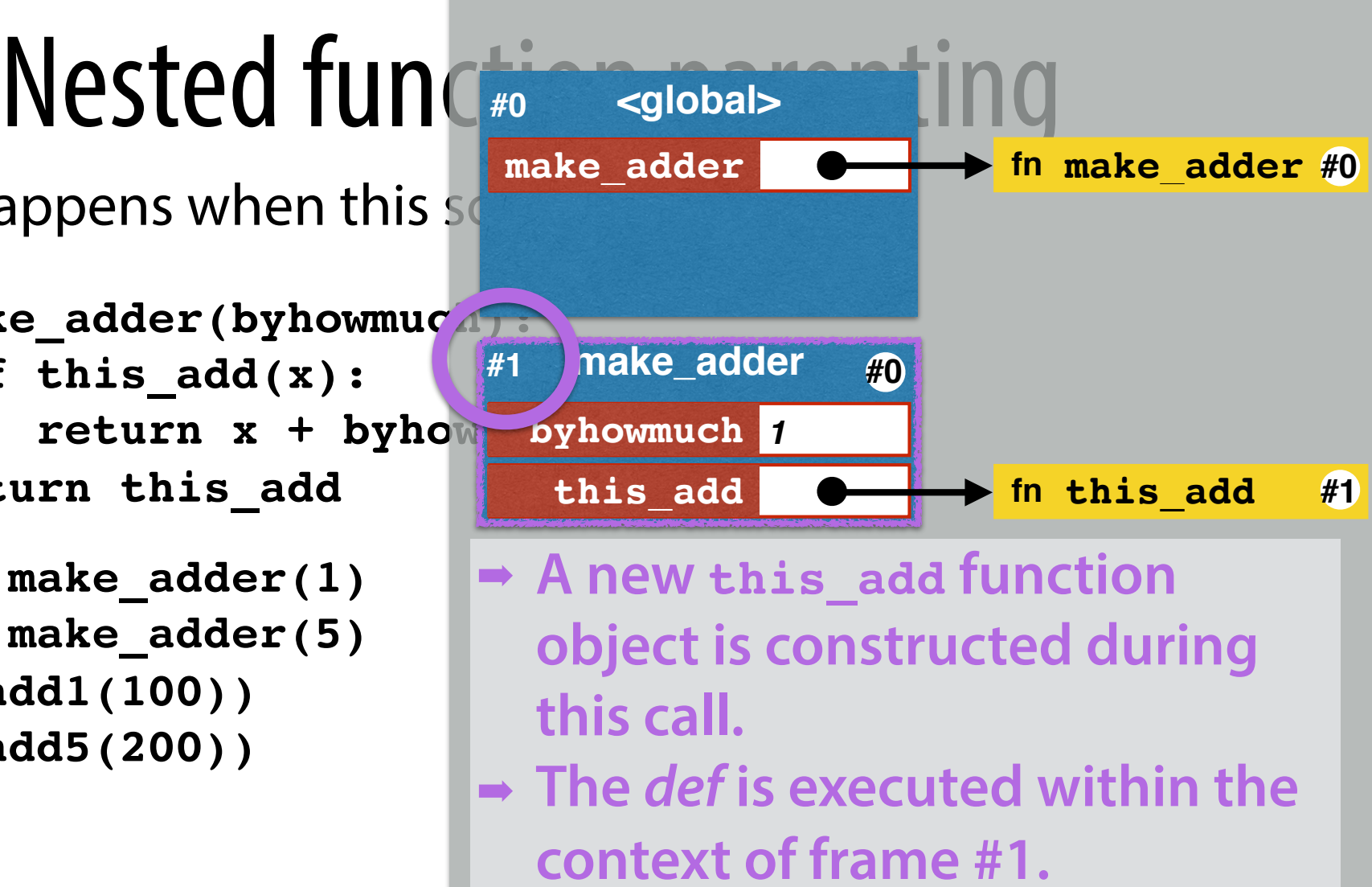

What happens when this script is a make adder

**def make\_adder(byhowmuch): def this\_add(x):**  $\texttt{return} \ x + \texttt{byhow}$  **return this\_add**

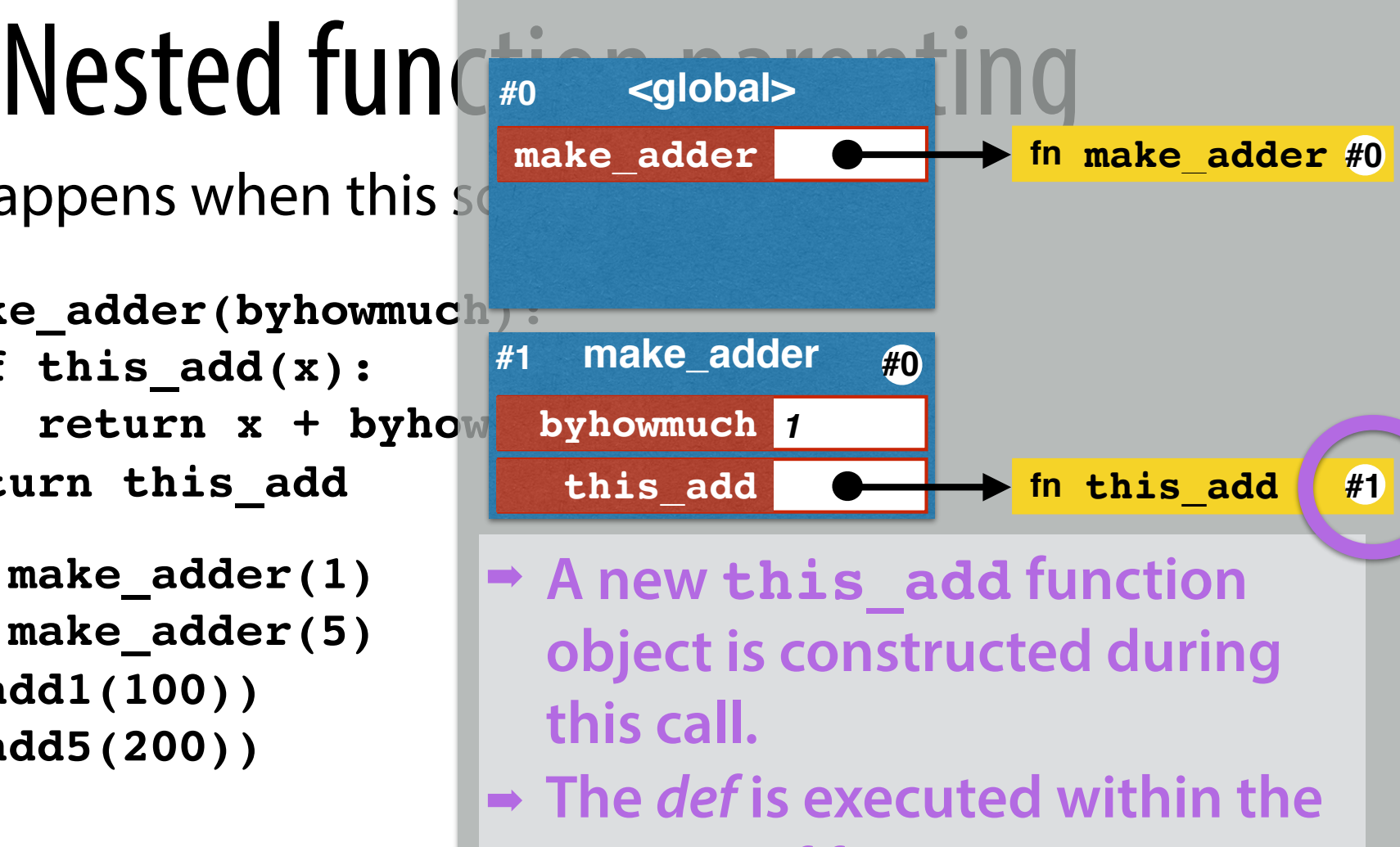

- **context of frame #1.**
- ➡ **That new function's parent frame is set to #1.**

What happens when this script is a what is example.

**def make\_adder(byhowmuch): def this\_add(x):**  $\texttt{return} \ x + \texttt{byhow}$  **return this\_add**

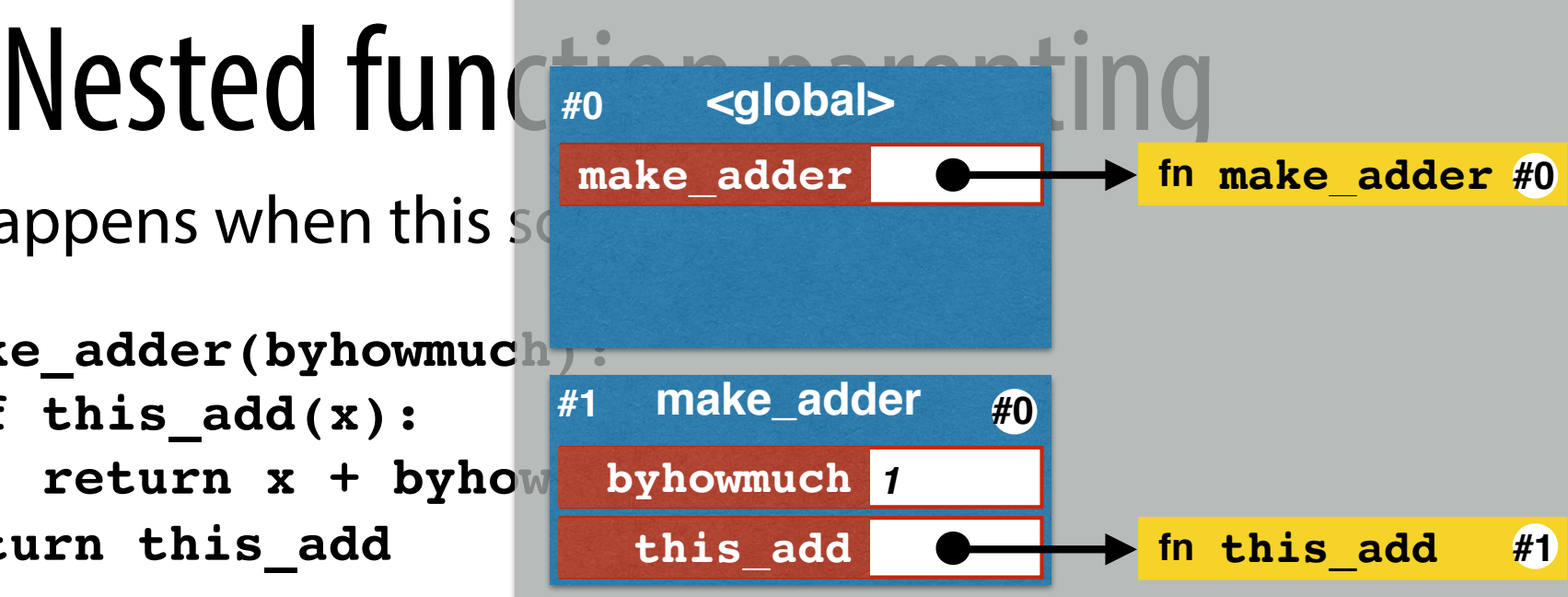

- ➡ **A new this\_add function object is constructed during this call.**
- ➡ **The** *def* **is executed within the context of frame #1.**
- ➡ **That new function's parent frame is set to #1.**

What happens when this  $s$   $\frac{make\_adder}{sada1}$ 

**def make\_adder(byhowmuch): def this\_add(x):**  $\texttt{return} \ x + \texttt{byhow}$  **return this\_add**

```
add1 = make adder(1)add5 = make_adder(5)
print(add1(100))
print(add5(200))
```
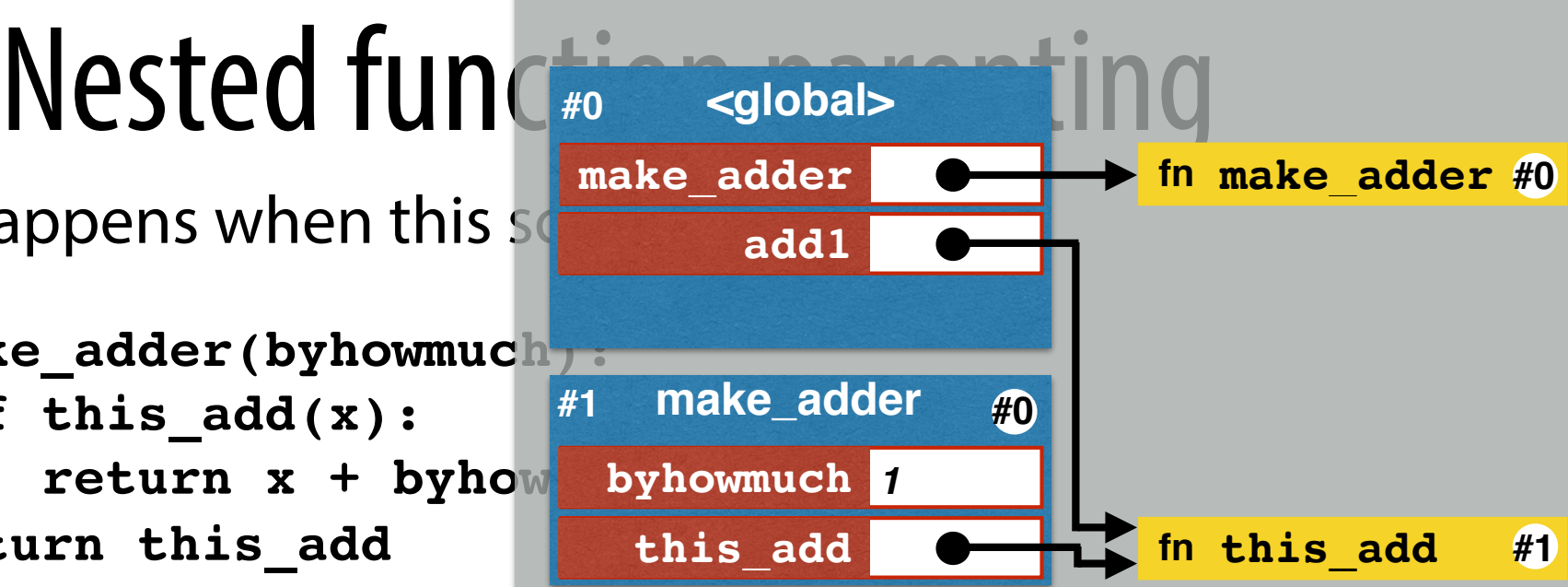

What happens when this  $s$   $\overline{\phantom{a}}$   $\overline{\phantom{a}}$   $\$ 

**def make\_adder(byhowmuch): def this\_add(x):**  $\texttt{return} \ x + \texttt{byhow}$  **return this\_add**

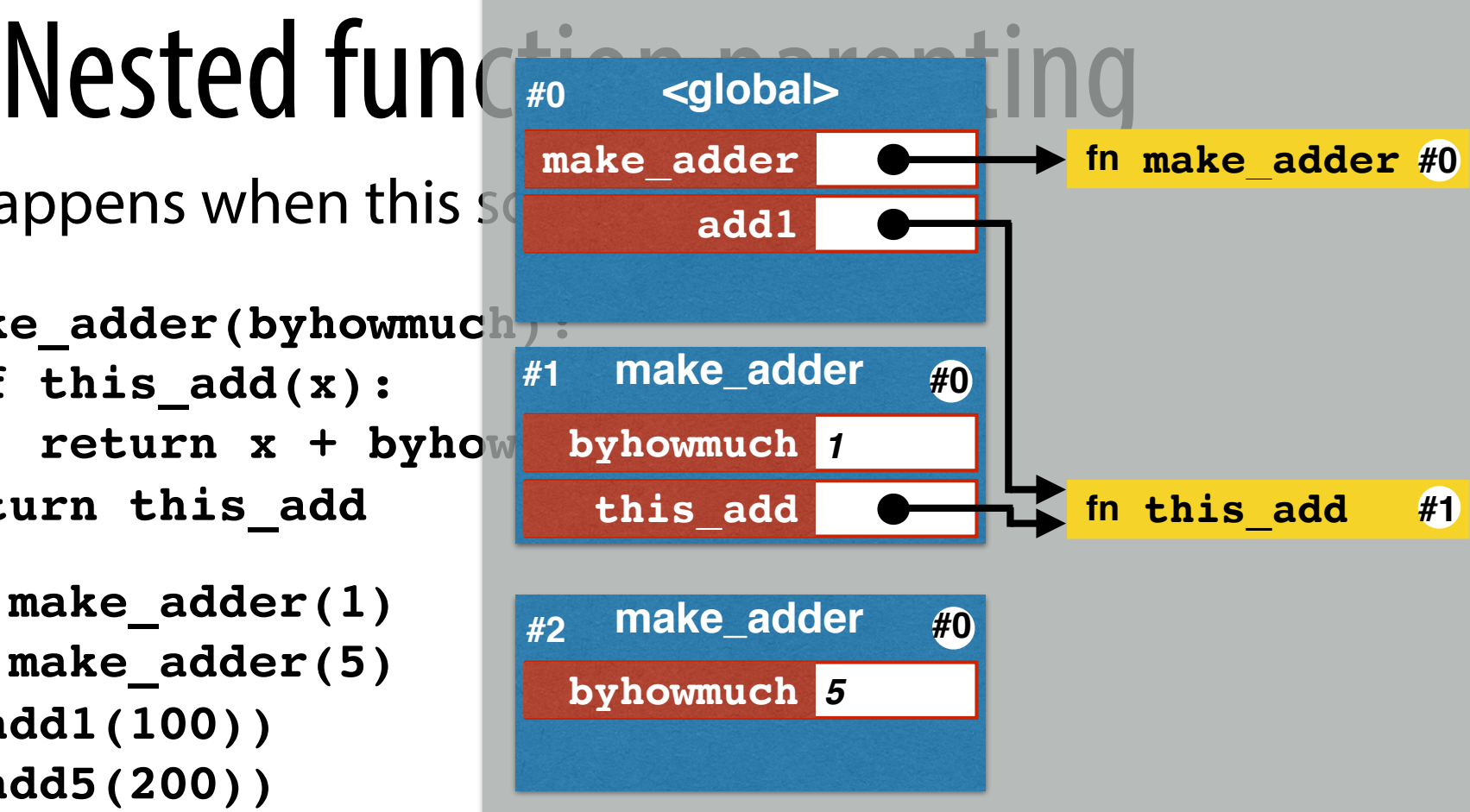

What happens when this  $s$   $\overline{\phantom{a}}$   $\overline{\phantom{a}}$   $\$ 

**def make\_adder(byhowmuch): def this\_add(x):** return x + byhow  **return this\_add**

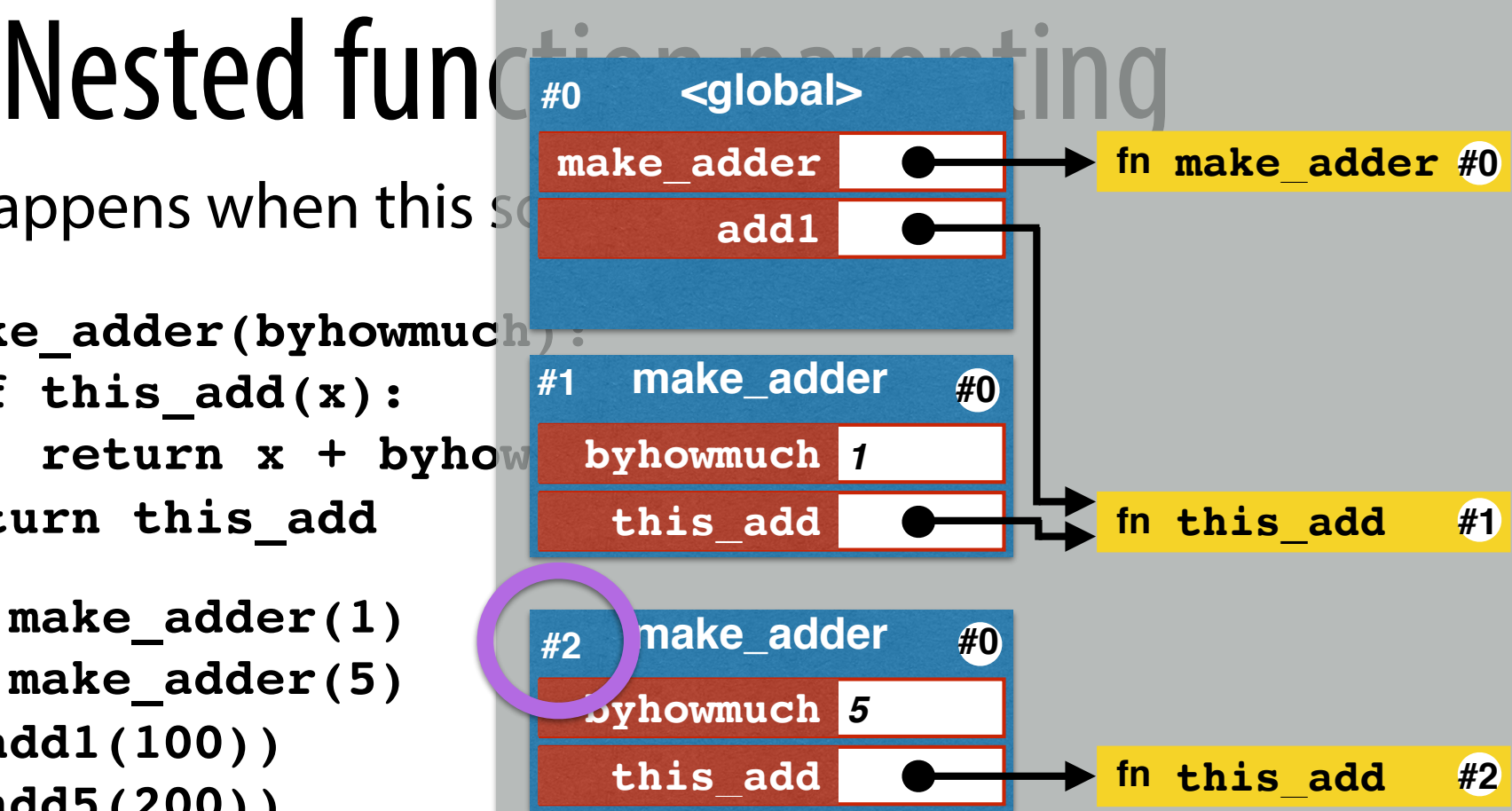

- ➡ **A second this\_add function object is constructed during this call with parameter 5.**
- ➡ **The** *def* **is executed within the context of frame #2.**

What happens when this  $s$   $\frac{make\_adder}{s_{\text{total}}}$ 

**def make\_adder(byhowmuch): def this\_add(x):**  $\texttt{return} \ x + \texttt{byhow}$  **return this\_add**

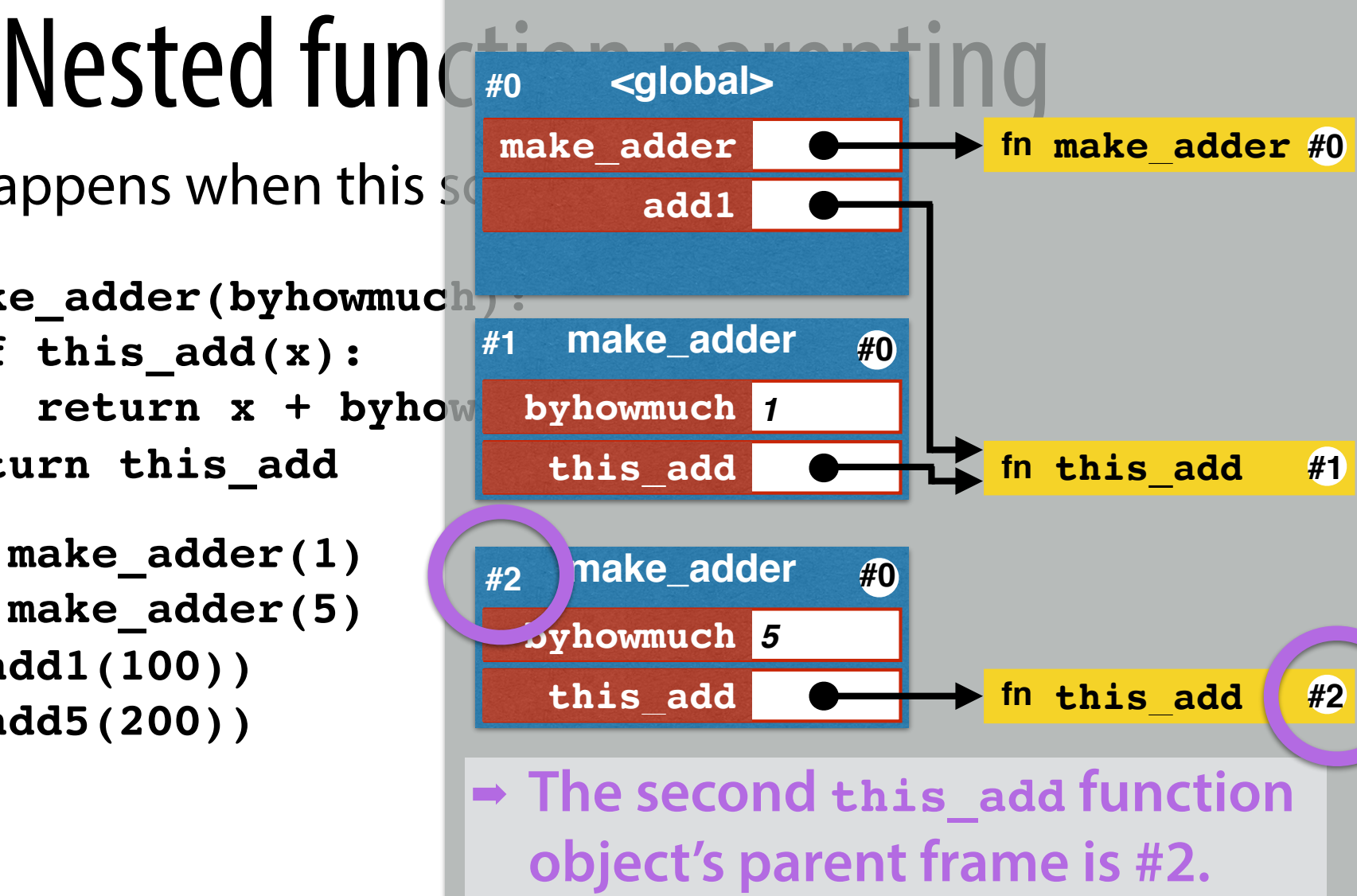

What happens when this  $s$   $\frac{make\_adder}{s^{2}$ 

**def make\_adder(byhowmuch): def this\_add(x):**  $\texttt{return} \ x + \texttt{byhow}$  **return this\_add**

```
add1 = make adder(1)add5 = make_adder(5)
print(add1(100))
print(add5(200))
```
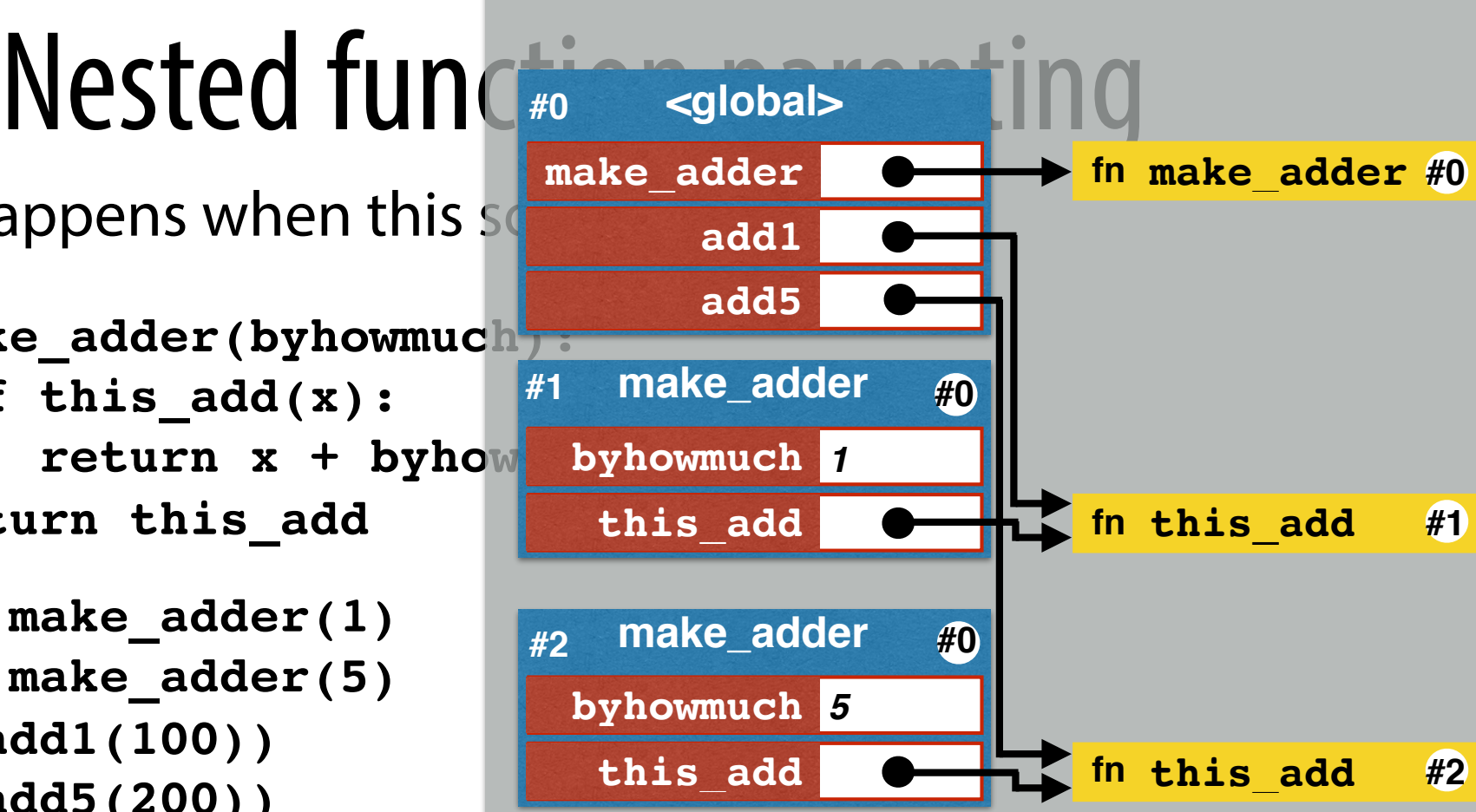

What happens when this  $s$   $\frac{make\_adder}{scale1}$ 

**def make\_adder(byhowmuch): def this\_add(x):** return x + byhow  **return this\_add**

```
add1 = make adder(1)add5 = make_adder(5)
print(add1(100))
print(add5(200))
```
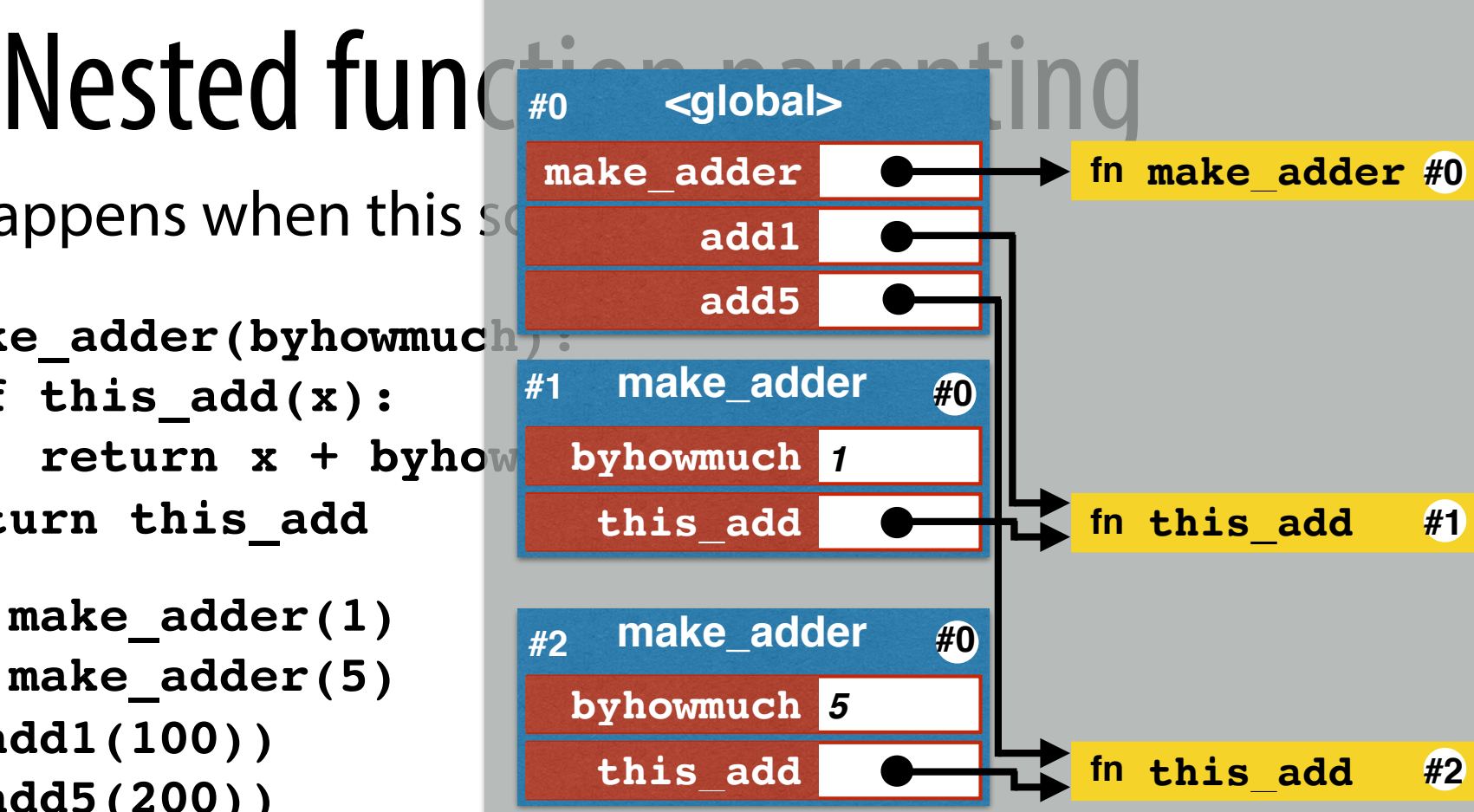

➡ **Now the top-level code has access to two different adding functions add1 and add5.**  ➡ **Each is a di!erent closure.**

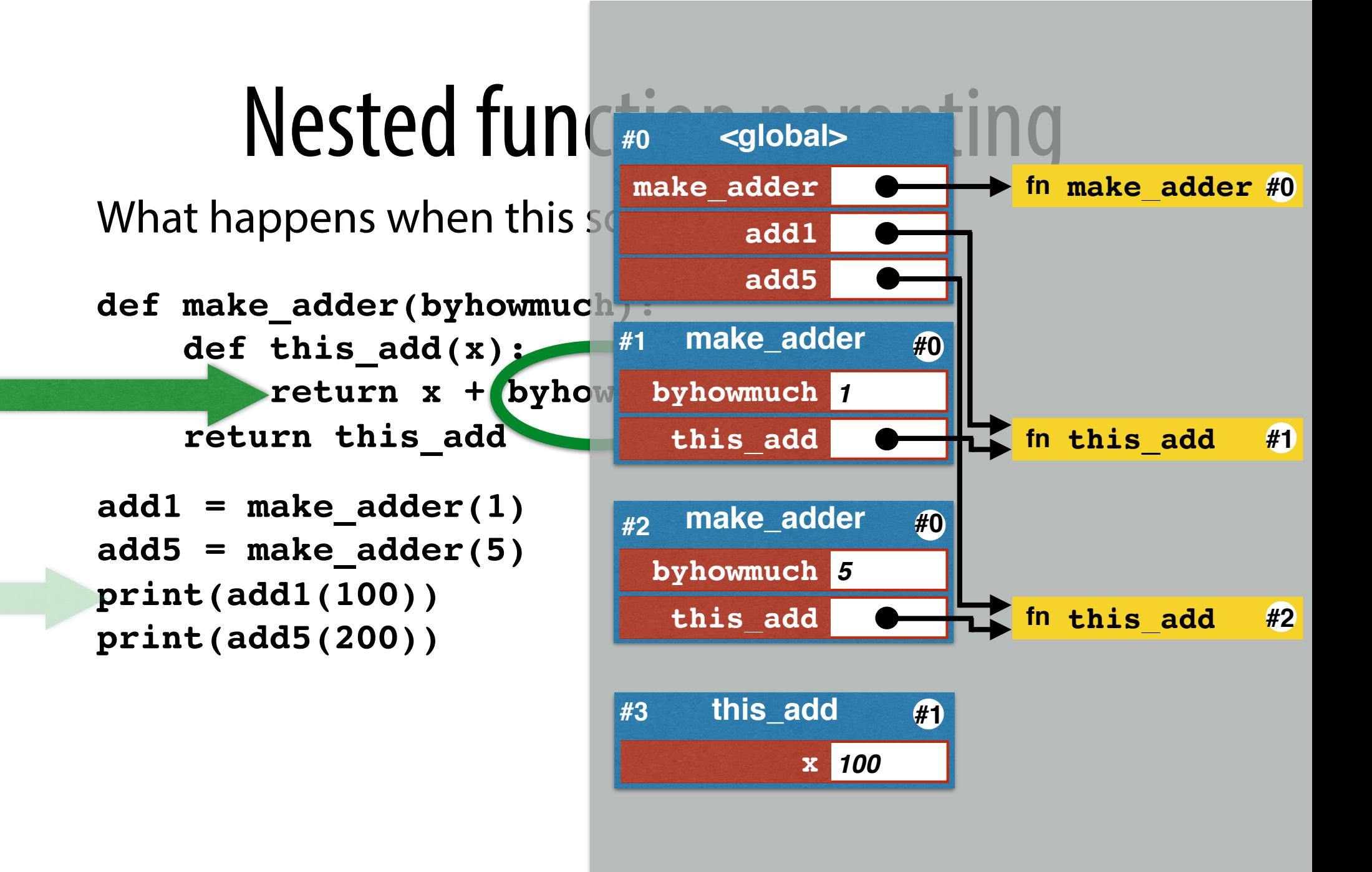

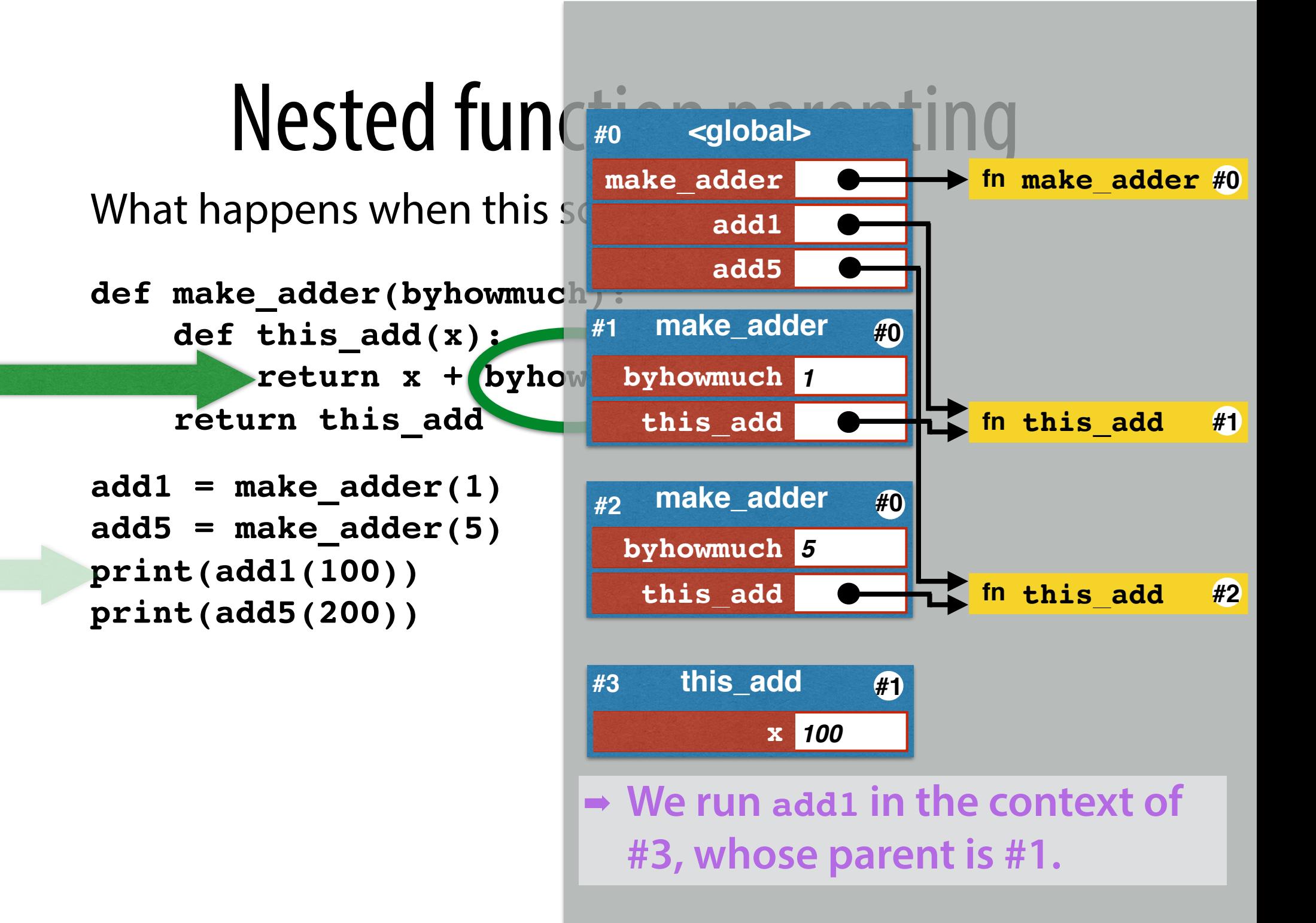

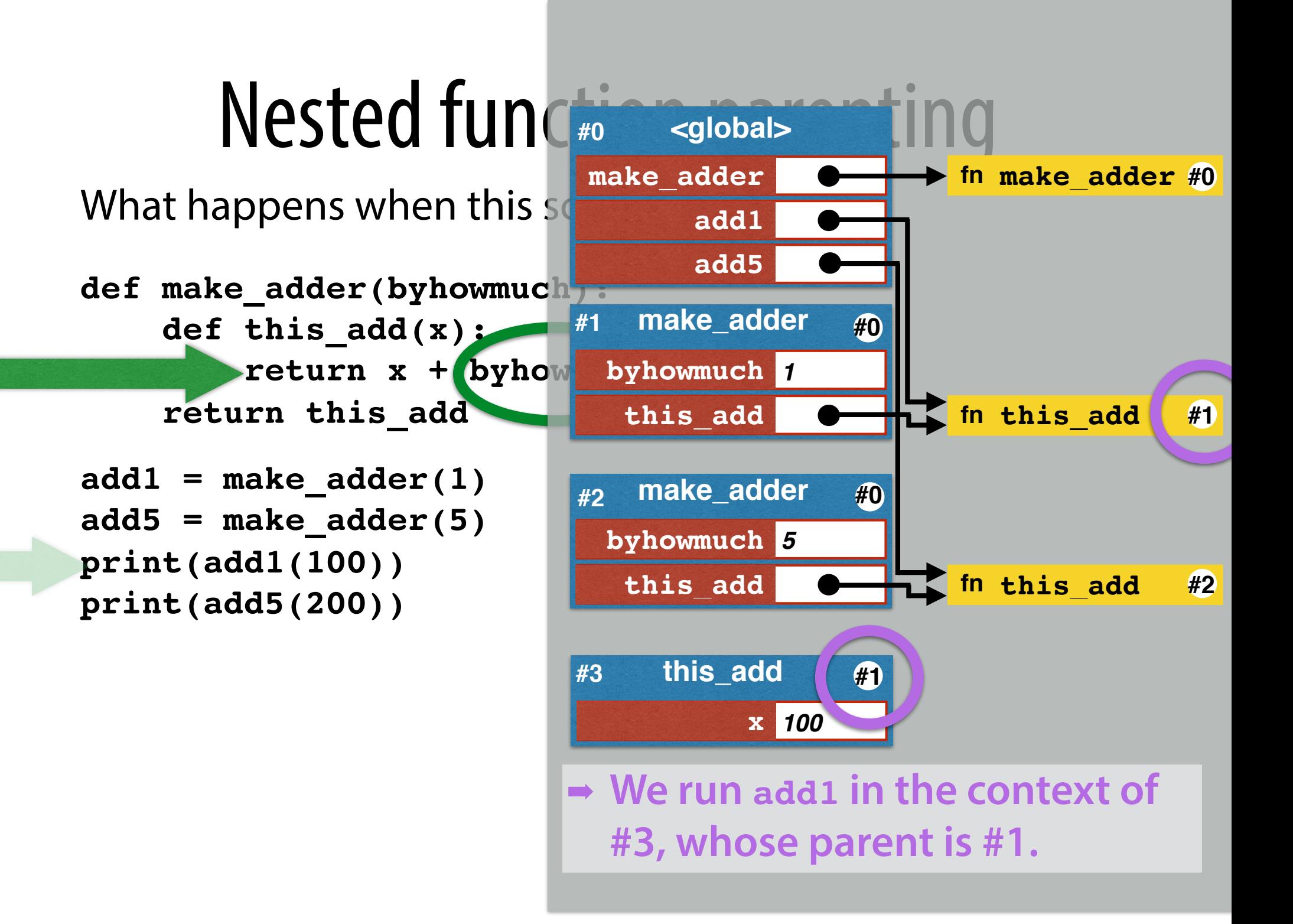

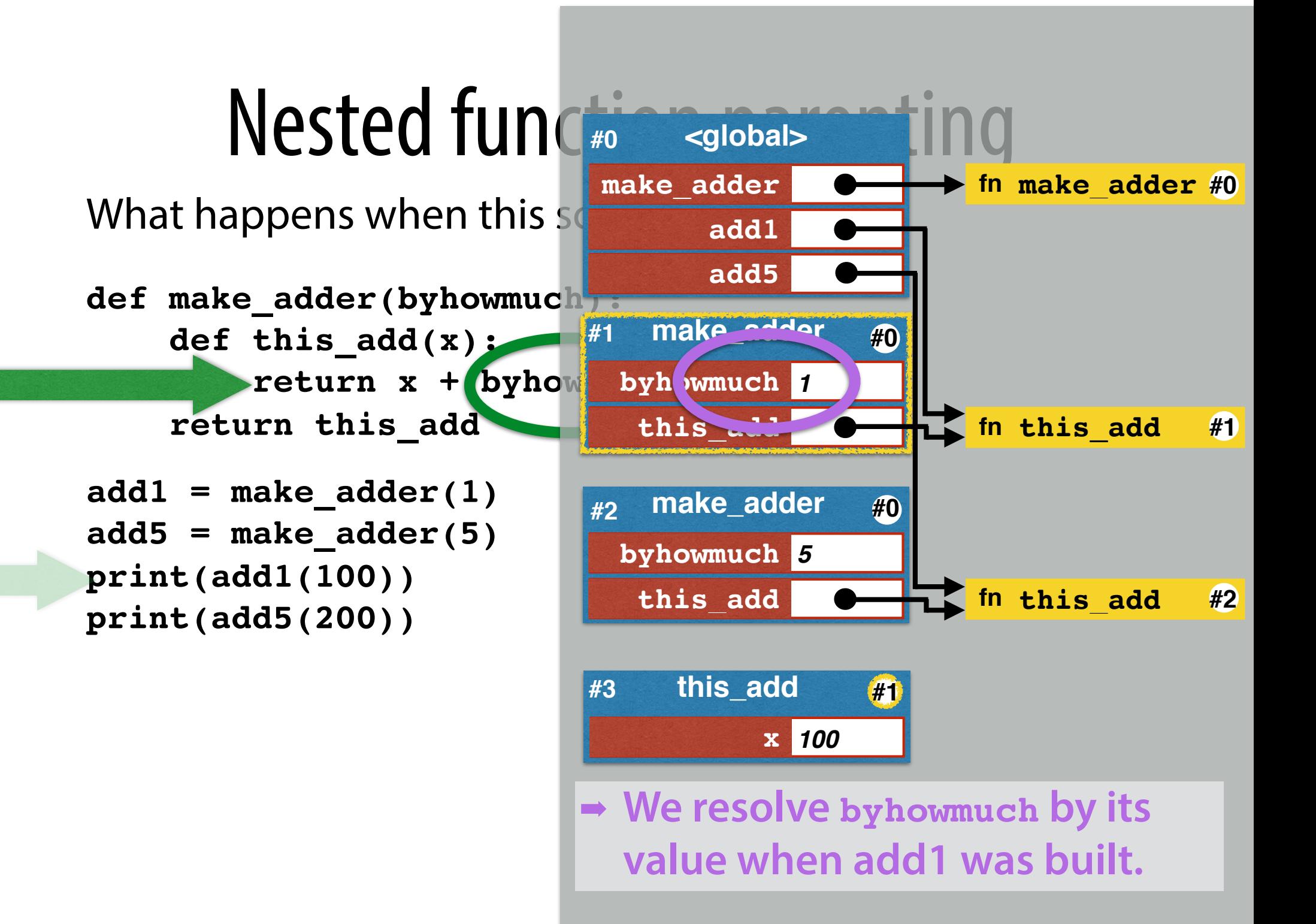

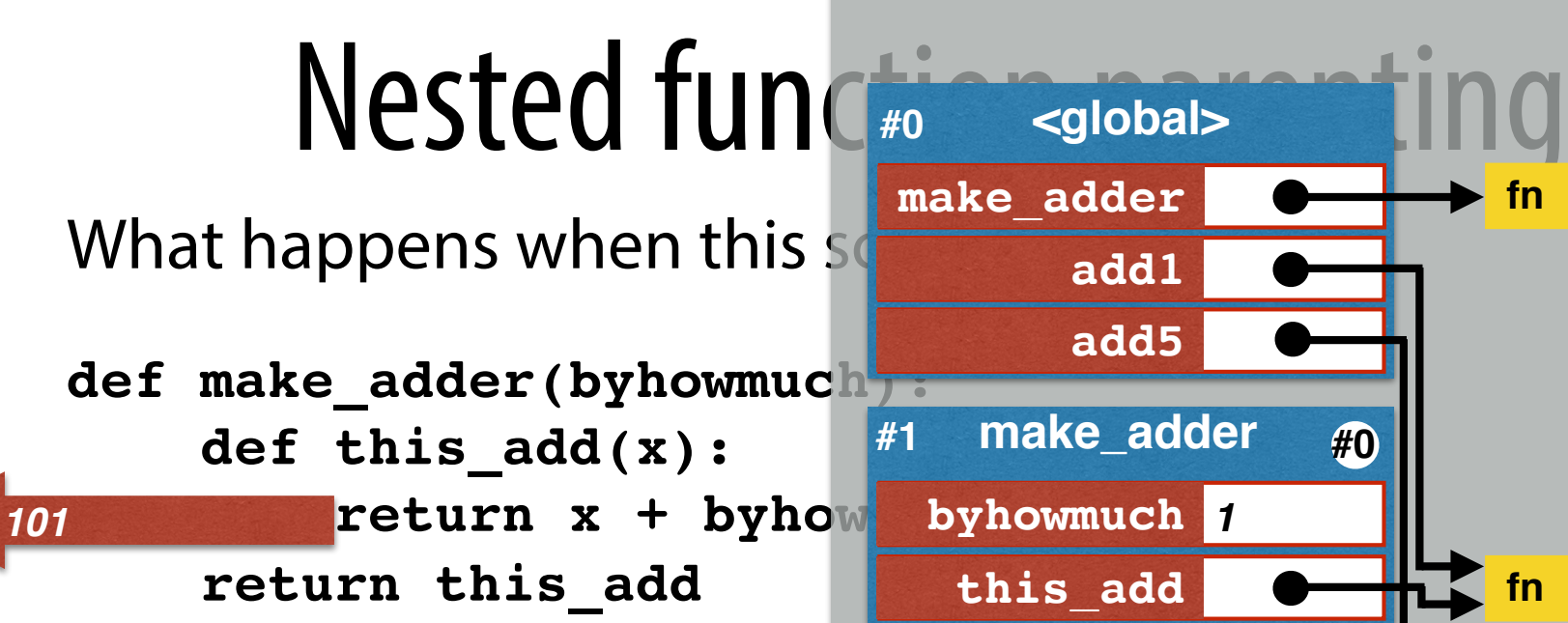

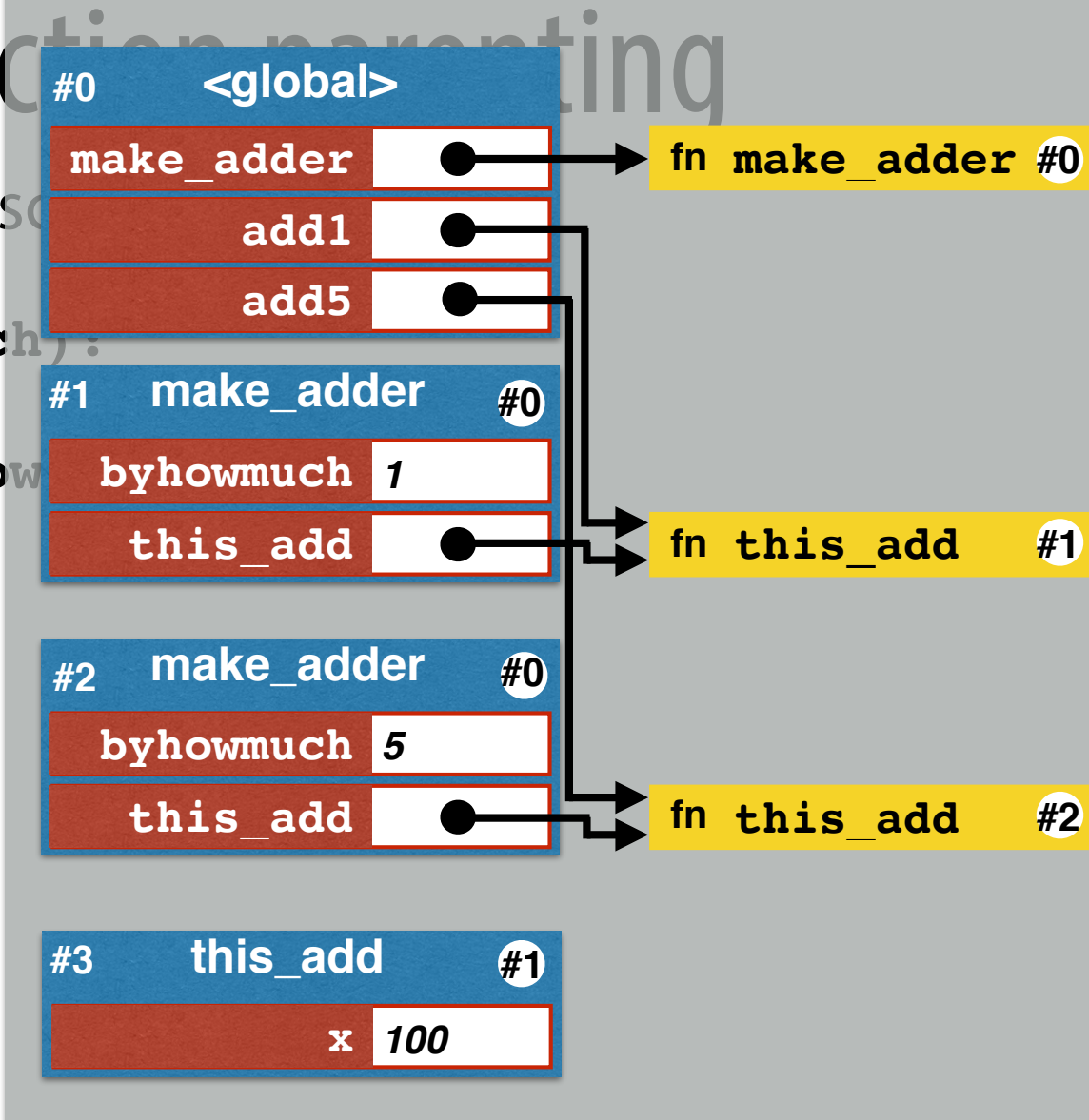

What happens when this  $s$ 

**def make\_adder(byhowmuch): def this\_add(x):** return x + byhd  **return this\_add**

```
add1 = make adder(1)add5 = make_adder(5)
print(add1(100))
print(add5(200))
```
Output to the console: **101 205**

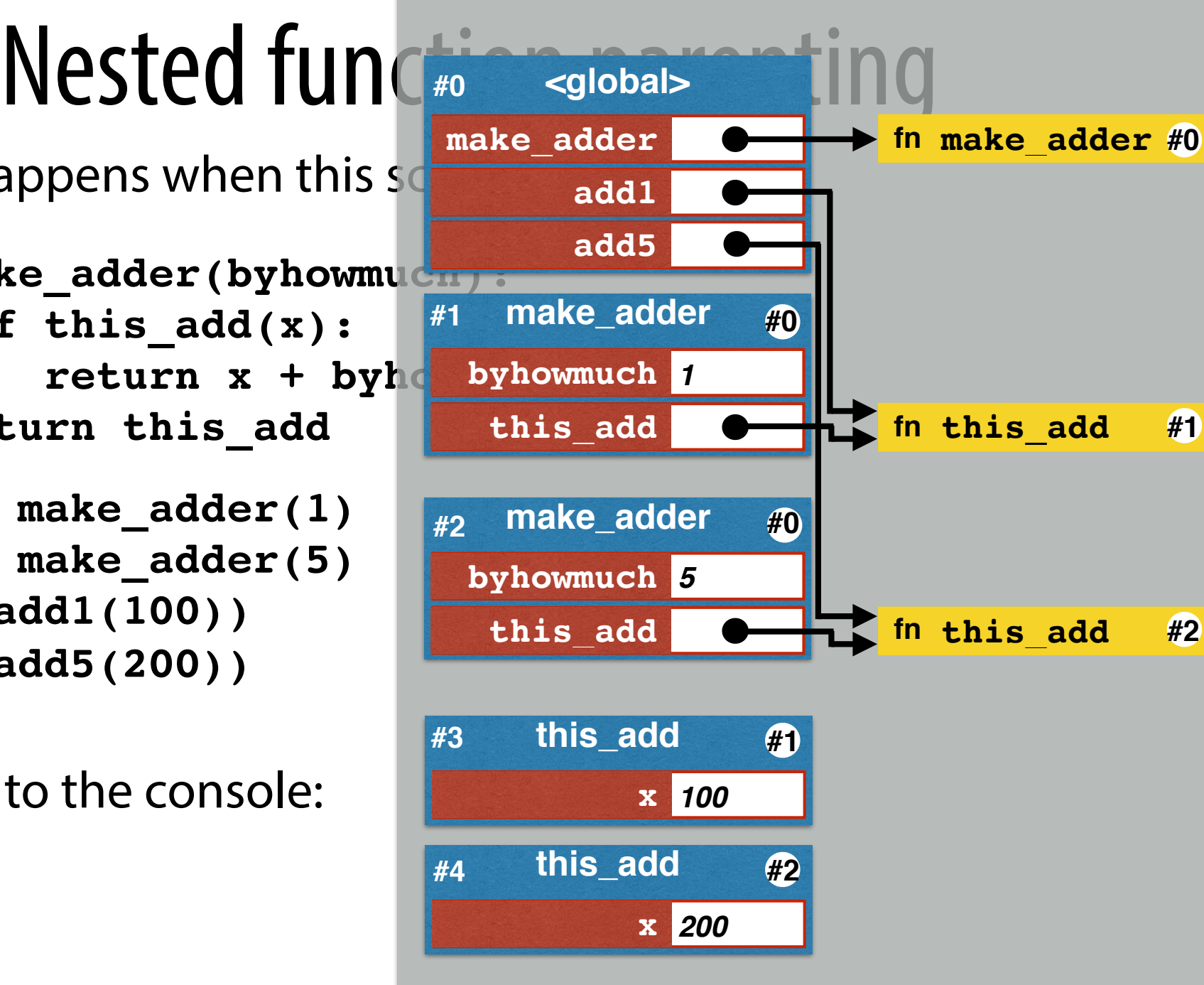

# Following the parent chain

When a name is accessed in a statement:

- $\rightarrow$  Python checks the active local frame.
- $\rightarrow$  If not there, Python checks its parent frame.
- $\rightarrow$  If not there, Python checks its parent's parent frame.
- $\rightarrow$  Etc.
- $\rightarrow$  Eventually this could hit the global frame, raise an error.

This is the *execution environment* of that statement.

# Frames can get complicated.

What happens when this script is executed?

```
apply2 = (lambda f: (lambda x: f(f(x))))
```

```
def make_adder(byhowmuch):
     return (lambda x: x + byhowmuch)
```

```
add1 = make adder(1)add5 = make_adder(5)
```

```
this = apply2(add1)
```

```
that = apply2(<math>add5</math>)
```
**this(1000) that(1000)**

## Environment Example

Show this code's execution with an environment diagram:

```
def thing_maker(a,b,c):
    x = 35 + bc = c + 1 def thing(v,w):
         print(x)
         print(a)
        u = v * b + w return u
    x = x - 30 return thing
thingA = thing_maker(3,4,5)
r = thingA(10,11)
print(r)
```